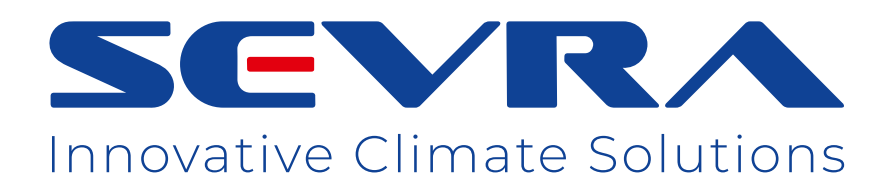

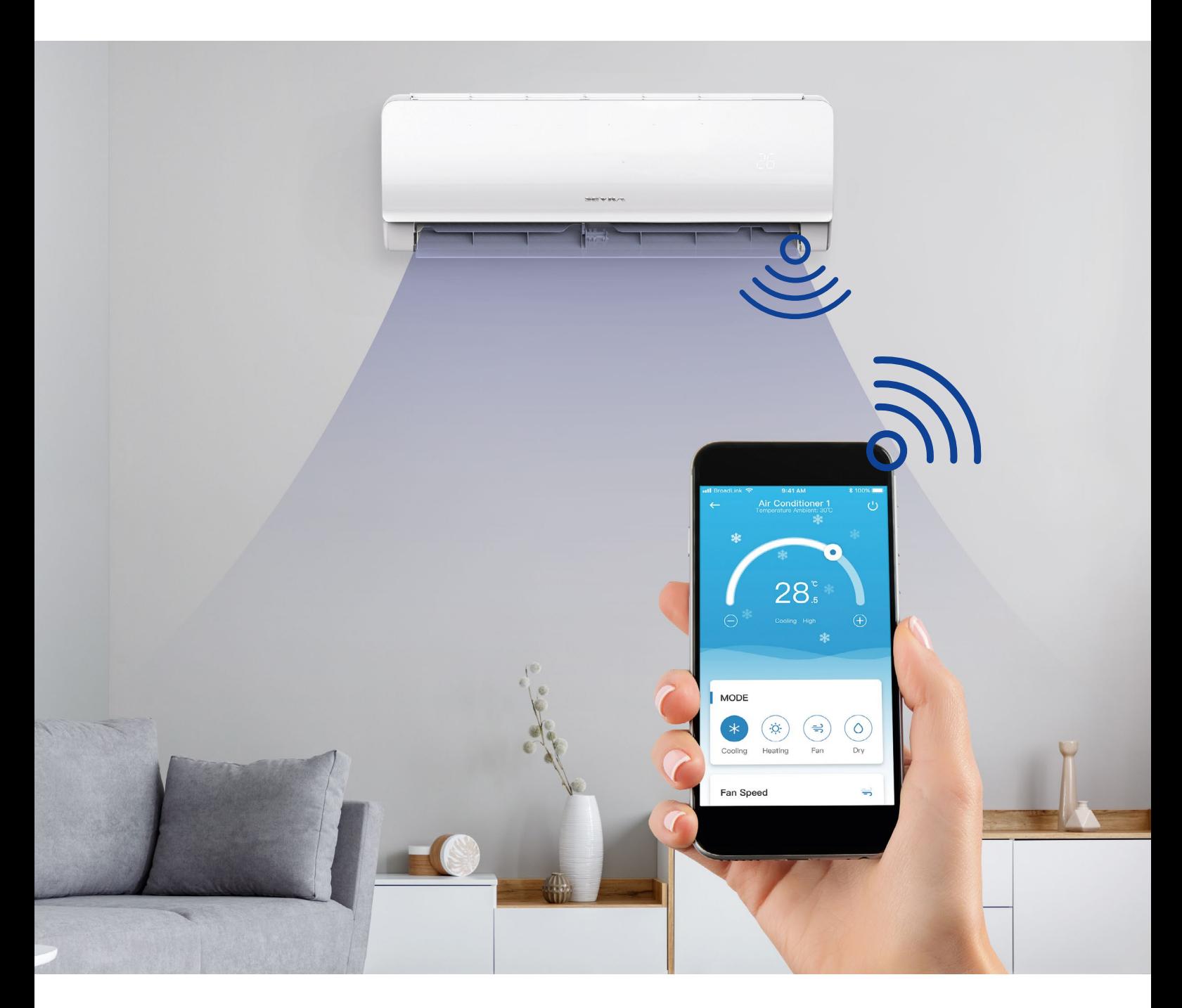

Instrukcja obsługi | Poradnik

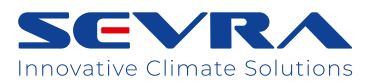

**2.**

Instrukcja obsługi - Poradnik

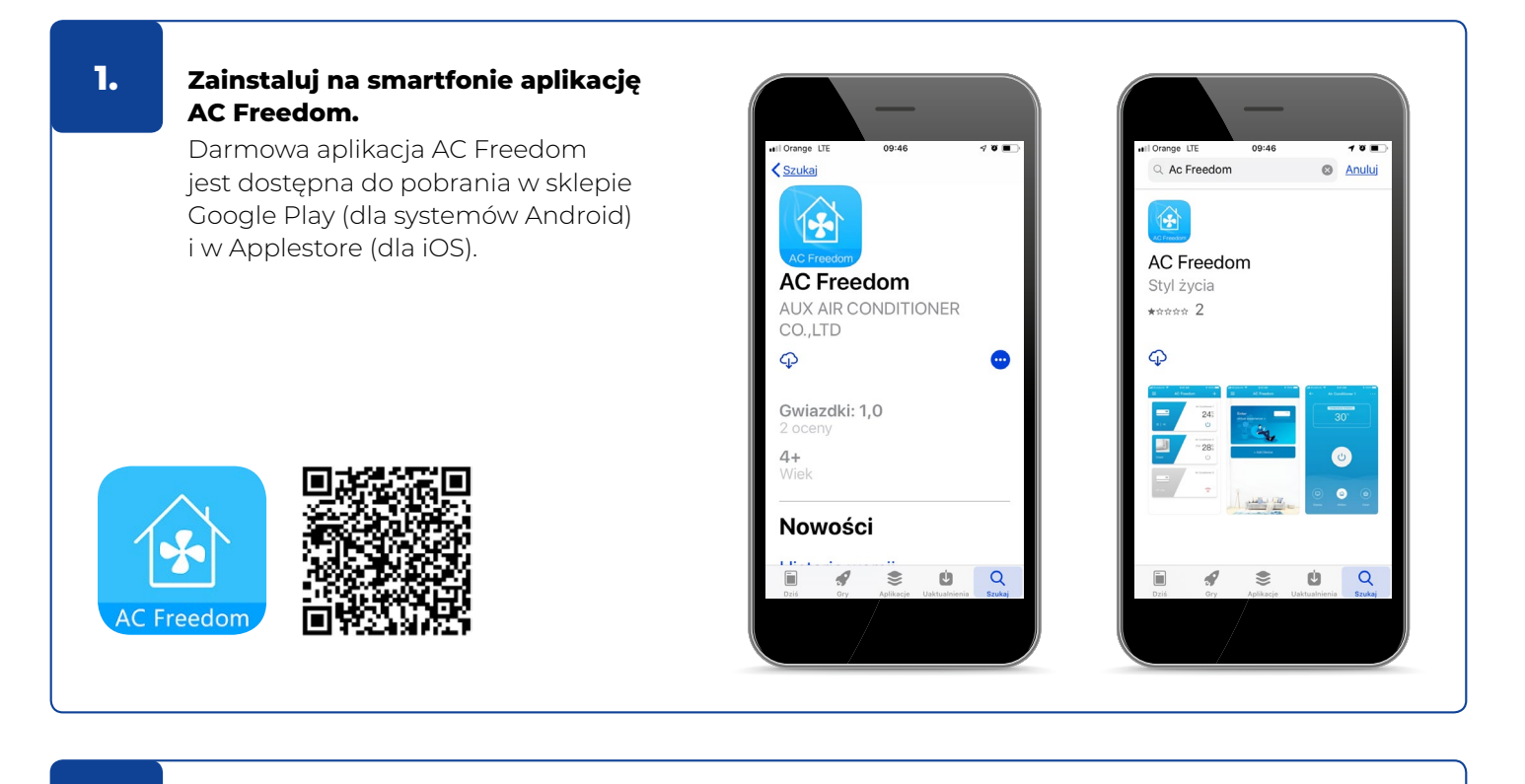

#### **Otwórz na smartfonie aplikację AC Freedom.**

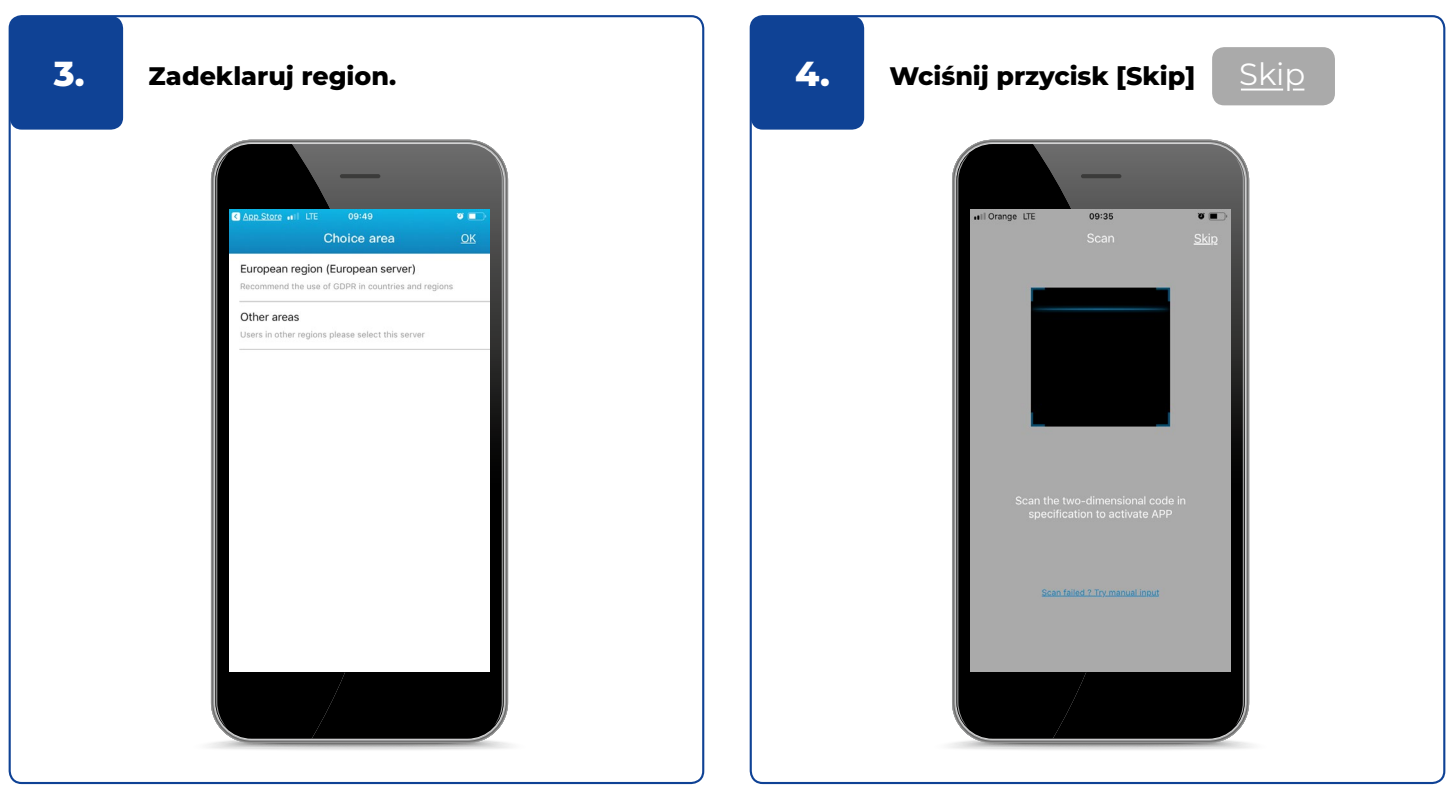

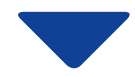

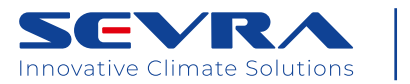

Instrukcja obsługi - Poradnik

#### **5.**

#### **Dokonaj rejestracji.**

W ikonie [Numer kierunkowy] +86 odszukaj +48 Polska i dopisz numer telefonu (bez odstępów).

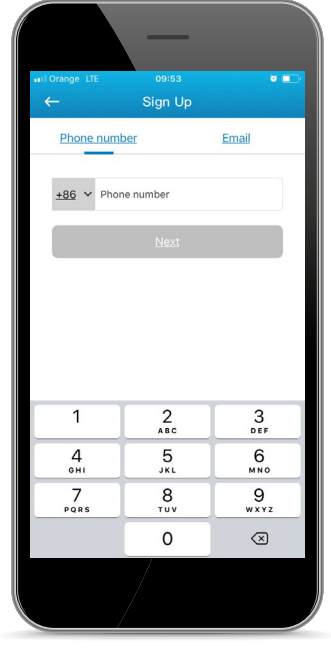

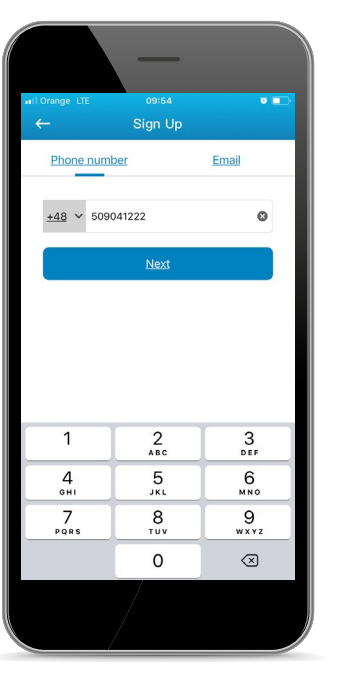

**6.**

**Odbierz SMS-a z kodem, wpisz swoje hasło i aktywuj konto.**

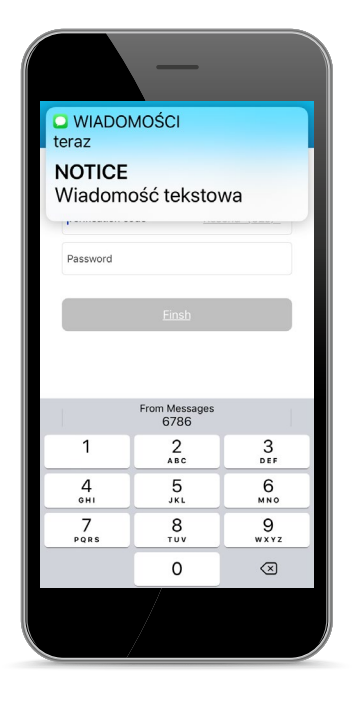

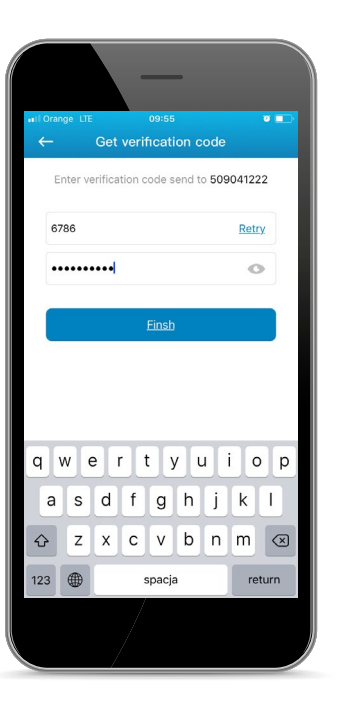

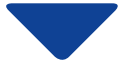

EVR Innovative Climate Solutions

Instrukcja obsługi - Poradnik

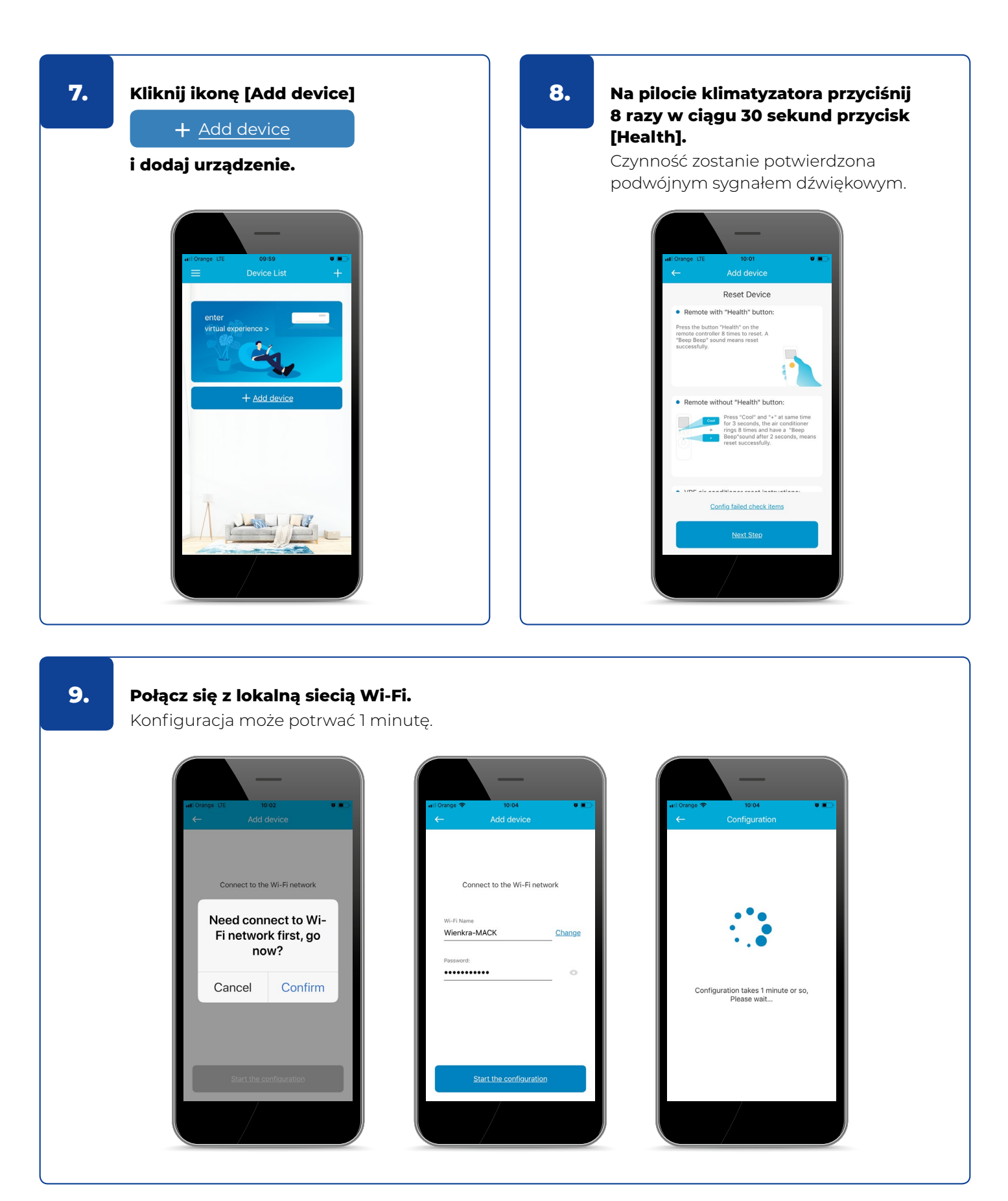

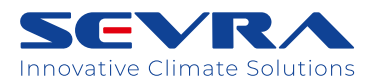

Instrukcja obsługi - Poradnik

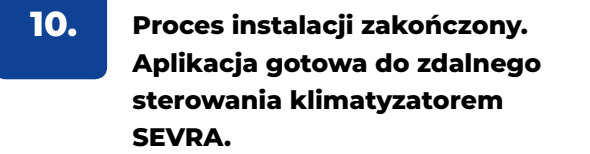

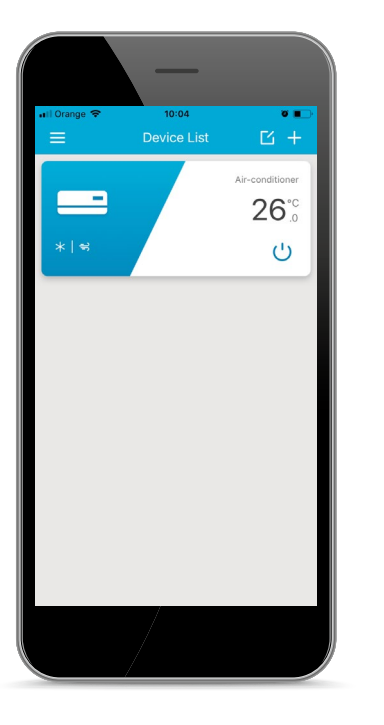

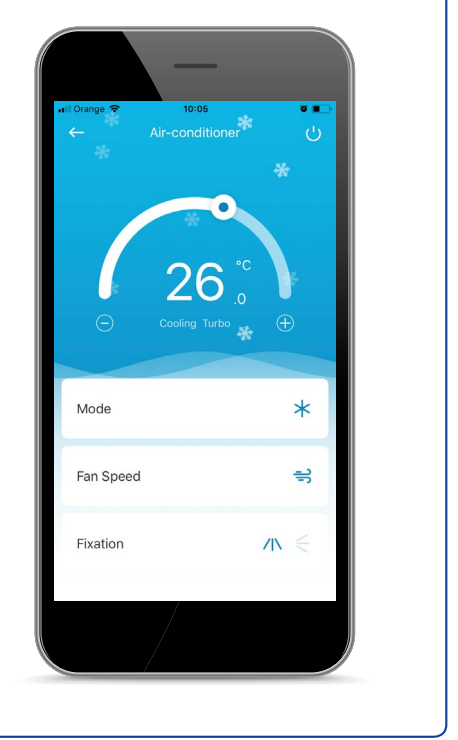

## **Dziękujemy za zakup produktu SEVRA.**

W przypadku pytań prosimy o kontakt z Działem Serwisu firmy WIENKRA.